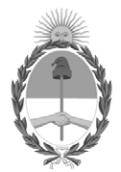

## **República Argentina - Poder Ejecutivo Nacional** 1983/2023 - 40 AÑOS DE DEMOCRACIA

#### **Disposición**

**Número:** 

# DI-2023-5505-APN-ANMAT#MS<br>CIUDAD DE BUENOS AIRES<br>Miércoles 19 de Julio de 2023

**Referencia:** 1-0047-3110-002886-23-4

VISTO el Expediente Nº 1-0047-3110-002886-23-4 del Registro de esta Administración Nacional de Medicamentos, Alimentos y Tecnología Médica (ANMAT), y: CONSIDERANDO:

Que por las presentes actuaciones ANGIOCOR S.A. solicita se autorice la inscripción en el Registro Productores y Productos de Tecnología Médica (RPPTM) de esta Administración Nacional, de un nuevo producto médico.

Que las actividades de elaboración y comercialización de productos médicos se encuentran contempladas por la Ley 16463, el Decreto 9763/64, y MERCOSUR/GMC/RES. Nº 40/00, incorporada al ordenamiento jurídico nacional por Disposición ANMAT Nº 2318/02 (TO 2004), y normas complementarias.

Que consta la evaluación técnica producida por el Instituto Nacional de Productos Médicos, en la que informa que el producto estudiado reúne los requisitos técnicos que contempla la norma legal vigente, y que los establecimientos declarados demuestran aptitud para la elaboración y el control de calidad del producto cuya inscripción en el Registro se solicita.

Que corresponde autorizar la inscripción en el RPPTM del producto médico objeto de la solicitud.

Que se actúa en virtud de las facultades conferidas por el Decreto N° 1490/92 y sus modificatorios.

Por ello;

# EL ADMINISTRADOR NACIONAL DE LA ADMINISTRACIÓN NACIONAL

## DE MEDICAMENTOS, ALIMENTOS Y TECNOLOGÍA MÉDICA

#### DISPONE:

ARTÍCULO 1º.- Autorízase la inscripción en el Registro Nacional de Productores y Productos de Tecnología Médica (RPPTM) de la Administración Nacional de Medicamentos, Alimentos y Tecnología Médica (ANMAT) del producto médico marca Wahoo nombre descriptivo Sistema de acceso neurovascular y nombre técnico Catéteres , de acuerdo con lo solicitado por ANGIOCOR S.A. , con los Datos Identificatorios Característicos que figuran al pie de la presente.

ARTÍCULO 2º.- Autorízanse los textos de los proyectos de rótulo/s y de instrucciones de uso que obran en documento N° IF-2023-78157337-APN-INPM#ANMAT .

ARTÍCULO 3º.- En los rótulos e instrucciones de uso autorizados deberá figurar la leyenda "Autorizado por la ANMAT PM 416-162 ", con exclusión de toda otra leyenda no contemplada en la normativa vigente.

ARTICULO 4°.- Extiéndase el Certificado de Autorización e Inscripción en el RPPTM con los datos característicos mencionados en esta disposición.

ARTÍCULO 5º.- La vigencia del Certificado de Autorización será de cinco (5) años, a partir de la fecha de la presente disposición.

ARTÍCULO 6º.- Regístrese. Inscríbase en el Registro Nacional de Productores y Productos de Tecnología Médica al nuevo producto. Por el Departamento de Mesa de Entrada, notifíquese al interesado, haciéndole entrega de la presente Disposición, conjuntamente con rótulos e instrucciones de uso autorizados y el Certificado mencionado en el artículo 4°. Gírese a la Dirección de Gestión de Información Técnica a los fines de confeccionar el legajo correspondiente. Cumplido, archívese.

## DATOS IDENTIFICATORIOS CARACTERÍSTICOS

PM: 416-162

Nombre descriptivo: Sistema de acceso neurovascular

Código de identificación y nombre técnico del producto médico, (ECRI-UMDNS): 10-685 Catéteres

Marca(s) de (los) producto(s) médico(s): Wahoo

Modelos: Sistema de Acceso Neurovascular SelectFLex 072

Clase de Riesgo: IV

Indicación/es autorizada/s:

La familia de sistemas de acceso neurovascular SelectFlex está indicada para la introducción de dispositivos intervencionistas en la vía periférica y neurovasculatura.

Período de vida útil: 3 años

Condición de uso: Uso exclusivo a profesionales e instituciones sanitarias

Fuente de obtención de la materia prima de origen biológico: No corresponde

Forma de presentación: Unitaria (Accesorios: Jeringa, introductor desplegable y válvula luer)

Método de esterilización: Oxido de etileno

Nombre del fabricante: Q'apel Medical Inc.

Lugar de elaboración: 46708 Lakeview Blvd Fremont, CA USA 94538

Expediente N° 1-0047-3110-002886-23-4

N° Identificatorio Trámite: 48957

AM

Valeria Teresa Garay

Subadministradora Nacional

Administración Nacional de Medicamentos, Alimentos y Tecnología Médica

Digitally signed by GARAY Valéria Teresa Date: 2023.07.19 22:34:51 ART Location: Ciudad Autónoma de Buenos Aires

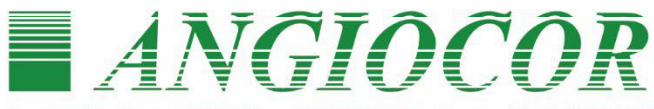

Casa Central: Av. Rivadavia 4260 10° Piso AAP) CABA · Argentina · Tel. (54-11) 4981-1122 Suc. Córdoba: Jerónimo L. de Cabrera 885 · (X5000GVQ) Córdoba · Argentina · Tel: (0351) 471-1010 http://www.angiocor.com.ar-E-mail: info@angiocor.com.ar

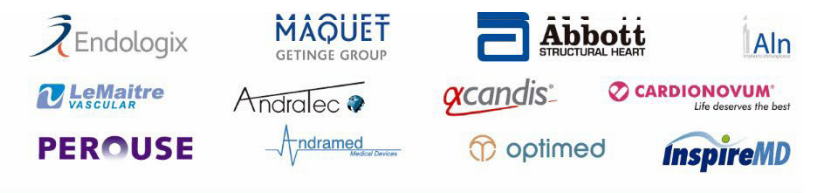

#### Productos:

- · Stents coronarios y periféricos
- · Stents cerebrales
- · Stents para aneurísma cerebral
- · Stents aórticos
- · Stents carotideos
- · Catéteres balón
- · Catéteres balón con liberación de droga
- · Endoproótesis para aneurisma aórtico abdominal
- · Dispositivos para cierre de Ductus, CIA, CIV y PFO
- · Oclusores Vasculares periféricos
- · Prótesis de PTFF
- · Prótesis de dakron woven y dakron knited
- · Shunts carotídeos
- · Filtros de vena cava
- · Coils para aneurísma cerebral

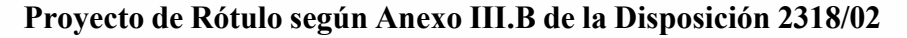

**1.** Nombre genérico del producto:

Nombre comercial del producto: Sistema de Acceso Neurovascular Select<sub>FLex</sub> 072

Marca: Wahoo

Modelos: (el que corresponda)

2. A) Razón social y dirección del fabricante:

# **QApel Medical Inc. 46708 Lakeview Blvd Fremont, CA USA 94538**

B) Razón social y dirección del importador: **Angiocor SA Av. Rivadavia 4260 4º piso. Ciudad Autónoma de Buenos Aires Argentina**

Producto Estéril - Método Óxido de Etileno.

Número de lote: - el que corresponda Fecha de fabricación: AAAA-

MM. Fecha de vencimiento: AAAA-MM.

Producto de un solo uso. No reesterilizar.

No utilizar si el envase no está integro.

"Almacenar en lugar seco".

Mantener lejos de la luz

solar.

Nombre del responsable técnico: Luciana Magali Pérez-Farmacéutica – MN: 17.973

AUTORIZADO POR LA ANMAT – PM 416-162

Condición de uso: "USO EXCLUSIVO A PROFESIONALES E INSTITUCIONES SANITARIA IF-2023-78157337-APN-INPM#ANMAT

GLANA MAGALI PEREZ A MAUALI CEUTICA

**SEBASTIAN PISANO**<br>VICEPRESIDENTE<br>ANGIOCOR S.A.

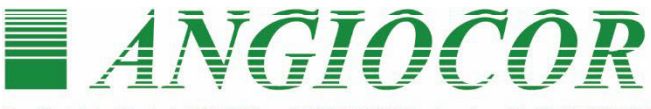

asa Central: Av. Rivadavia 4260 10° Piso • (C1205AAP) CABA • Argentina • Tel. (54-11) Sue, Córdoba: Jerónimo L. de Cabrera 885 • (X5000GVQ) Córdoba • Argentina • Tel: (0351) 471-1010 http://www.angiocor.com.ar-E-mail: info@angiocor.com.ar

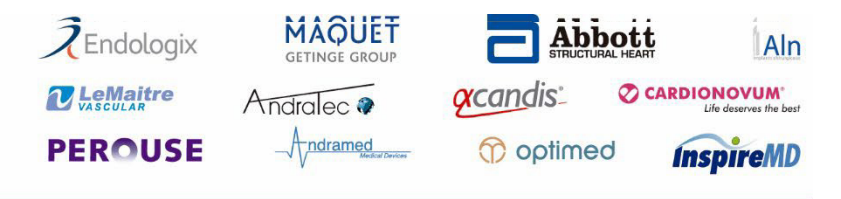

#### **Productos:**

- · Stents coronarios y periféricos
- · Stents cerebrales
- · Stents para aneurísma cerebral
- · Stents aórticos
- · Stents carotideos
- · Catéteres halón
- · Catéteres balón con liberación de droga
- · Endoproótesis para aneurisma aórtico abdominal
- · Dispositivos para cierre de Ductus, CIA, CIV v **PFO**
- · Oclusores Vasculares periféricos
- · Prótesis de PTFF
- · Prótesis de dakron woven y dakron knited
- · Shunts carotideos
- · Filtros de vena cava
- · Coils para aneurísma cerebral

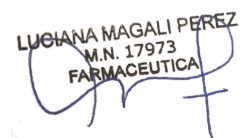

**Proyecto de Instrucciones de Uso según Anexo III.B de la Disposición 2318/02**

**1. Nombre descriptivo:** Sistema de Acceso Neurovascular SelectFLex 072

#### **Descripción del producto**

El sistema de acceso neurovascular Wahoo SelectFlex072 está indicado para la introducción de dispositivos intervencionistas en la vasculatura periférica y neurológica.

El sistema de acceso neurovascular Wahoo SelectFlex072 está compuesto por el catéter SelectFlex 072; la jeringa de inflado, el introductor Peel Away y la línea de extensión Hub. El sistema de acceso neurovascular Wahoo SelectFlex072 se puede usar con un adaptador de 0,038 pulg.

[0,97 mm] guía para acceder a la anatomía deseada.

El catéter Wahoo SelectFlex072 es un catéter de modo dual que tiene dos modos operativos distintos. Un primer modo, o modo de seguimiento, permite que el catéter realice un seguimiento de una manera flexible y neurovascular. Un segundo modo, o modo de soporte, cambia las propiedades mecánicas del catéter para que aumente su resistencia a la flexión mientras mantiene la forma del vaso que ha asumido, mientras reside en la vasculatura neurológica.

El catéter SelectFlex utiliza un diseño de concentrador luer de puerto dual. El puerto central se coloca coaxial al lumen central para facilitar la introducción de dispositivos a través del lumen central. El puerto de inflado se coloca en ángulo con respecto al puerto central y se usa con la jeringa de control de modo accesorio y la válvula activada Luer para facilitar el cambio entre los modos del catéter (seguimiento y soporte).

## Jeringa de control de modo (MCS).

La jeringa de control de modo es un dispositivo de inyección de bloqueo de 3 cc que dosifica e inyecta una cantidad específica de solución salina estéril en el catéter SelectFlex. Se conecta directamente a la válvula Luer activada que está conectada al puerto de inflación en el cubo. El émbolo de la jeringa de control de modo está completamente presionado para inyectar 0,2 cc de solución salina estéril en el catéter, colocando el catéter en modo de seguimiento. Para mantener el catéter en modo de seguimiento, la jeringa de control de modo debe retirarse de la válvula activada Luer. La jeringa de control de modo está diseñada para que el émbolo encaje en su lugar cuando se extrae por completo (modo de soporte). La inyección y extracción de solución salina es lo que hace que el catéter cambie de modo:

Modo de seguimiento (inyectado y extraído) y Modo de soporte (adjunto y retirado). IF-2023-78157337-APN-INPM#ANMAT

Válvula Luer Activada

Página 2 de 10

**SEBASTIAN PISANO**<br>VICEPRESIDENTE<br>ANGIOCOR S.A.

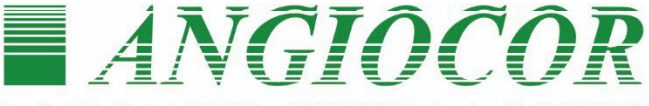

Casa Central: Av. Rivadavia 4260 10° Piso · (C1205AAP) CABA · Argentina · Tel. (54-11) 4981-1122 Suc. Córdoba: Jerónimo L. de Cabrera 885 • (X5000GVO) Córdoba • Argentina • Tel: (0351) 471-1010 http://www.angiocor.com.ar-E-mail: info@angiocor.com.ar

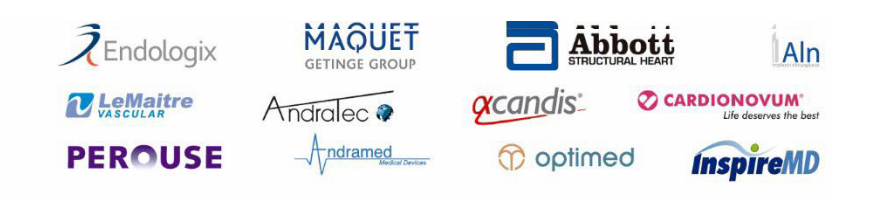

#### **Productos:**

- · Stents coronarios y periféricos
- · Stents cerebrales
- · Stents para aneurísma cerebral
- · Stents aórticos
- · Stents carotideos
- · Catéteres balón
- · Catéteres balón con liberación de droga
- · Endoproótesis para aneurisma aórtico abdominal
- · Dispositivos para cierre de Ductus, CIA, CIV v **PFO**
- · Oclusores Vasculares periféricos
- · Prótesis de PTFE
- · Prótesis de dakron woven y dakron knited
- · Shunts carotideos
- · Filtros de vena cava
- · Coils para aneurísma cerebral

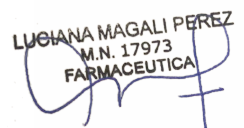

La válvula Luer activada se conecta directamente al puerto de inflado SelectFlex y luego se conecta a la jeringa de control de modo. Cuando se retira la jeringa de control de modo después de inyectar solución salina estéril en el catéter, el catéter SelectFlex se mantiene en modo de seguimiento.

Introductor despegable

El introductor Peel-Away facilita la introducción del catéter y proporciona soporte para la

punta del catéter durante la introducción a través de la válvula hemostática.

## **2. Prestaciones contempladas:**

#### **Indicaciones de uso**

La familia de sistemas de acceso neurovascular SelectFlex está indicada para la introducción de dispositivos intervencionistas en la vía periférica y neurovasculatura.

#### **Contraindicaciones**

No hay contraindicaciones conocidas.

## **Eventos adversos potenciales**

Las posibles complicaciones incluyen, entre otras, las siguientes:

- oclusión aguda
- embolia gaseosa
- muerte
- embolización distal
- émbolos
- formación de falso aneurisma •

hematoma o hemorragia en el sitio de punción

- infección
- hemorragia intracraneal
- isquemia

• déficits neurológicos, incluido accidente cerebrovascular • inflamación estéril o granulomas en el sitio de acceso

• necrosis tisular

• espasmo del vaso, trombosis, disección o perforación • complicaciones en el sitio de acceso como hematoma, inflamación, infección, necrosis, dolor y

sensibilidad, granuloma

- disfunción de la mano
- intolerancia patológica al frío de la mano

• riesgos asociados con la exposición a la radiación X por el uso de imágenes fluoroscópicas (p. ej., alopecia, quemaduras que varían en gravedad desde enrojecimiento de la piel hasta 20123-783157313741913NyINPM#ANMAT neoplasia tardía)

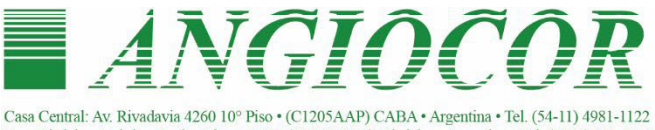

Sue. Córdoba: Jerónimo L. de Cabrera 885 • (X5000GVQ) Córdoba • Argentina • Tel: (0351) 471-1010 http://www.angiocor.com.ar-E-mail: info@angiocor.com.ar

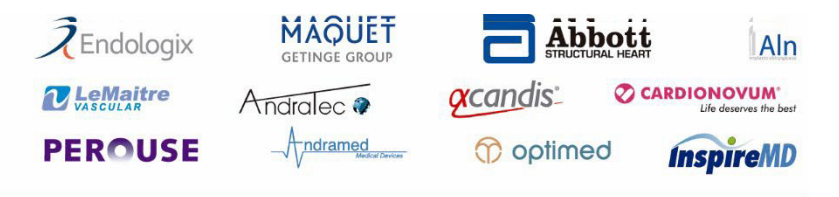

#### **Productos:**

· Stents coronarios y periféricos

- · Stents cerebrales
- · Stents para aneurísma cerebral
- · Stents aórticos
- · Stents carotideos
- · Catéteres balón
- · Catéteres balón con liberación de droga
- · Endoproótesis para aneurisma aórtico abdominal
- · Dispositivos para cierre de Ductus, CIA, CIV v **PFO**
- · Oclusores Vasculares periféricos
- · Prótesis de PTFF
- · Prótesis de dakron woven y dakron knited
- · Shunts carotideos
- · Filtros de vena cava
- · Coils para aneurísma cerebral

**JOHANA MAGALI PEREZ** M.N. 17973 CEUTICA

**SEBASTIAN PISANO** 

# **3. Instrucciones relacionadas con la implantación y control del producto médico:**

## PREPARACIÓN Y USO DEL DISPOSITIVO

#### Preparación

1. Retire con cuidado el sistema de acceso neurovascular SelectFlex y tarjeta de embalaje de la bolsa sujetando el centro del catéter SelectFlex y la tarjeta de embalaje y extrayéndolos lentamente de la bolsa.

2. Retire el catéter SelectFlex de la tarjeta de embalaje quitando el eje de las lengüetas de la tarjeta antes de retirar con cuidado el eje del catéter SelectFlex.

3. Inspeccione el catéter SelectFlex en busca de torceduras y otros daños. Si observa algún daño, deseche el catéter SelectFlex.

4. Prepare el dispositivo llenando una jeringa de 20 cc con 5 cc de solución salina estéril solución.

5. Conecte la válvula Luer activada al puerto de inflado en el conector del catéter.

6. Conecte la jeringa de 20 cc directamente a la válvula activada Luer.

7. Con el cilindro de la jeringa de 20 cc apuntando hacia el piso, retire el émbolo completamente para crear un vacío. Sostenga durante el tiempo suficiente para que no se formen burbujas y espere 10 segundos adicionales para asegurarse de que la muestra no tenga fugas.

8. Manteniendo el cilindro de la jeringa de 20 cc apuntando hacia el piso, elimine el vacío haciendo avanzar el émbolo de modo que el aire que estaba dentro del lumen de inflado del catéter ahora sea reemplazado por solución salina estéril.

9. Prepare el MCS llenándolo con 1 cc de solución salina estéril. Con el cilindro del MCS apuntando hacia el techo, avance el émbolo para eliminar el aire y la solución salina estéril que supere los 0,2 cc.

10. Manteniendo el cilindro de la jeringa de 20 cc apuntando hacia el piso, retire la jeringa de 20 cc de la válvula activada Luer y conecte el MCS a la válvula activada Luer.

11. Conecte una válvula hemostática giratoria al puerto central del Catéter SelectFlex. Enjuague la luz central con solución salina estéril heparinizada.

12. Sumerja todo el catéter SelectFlex en un recipiente con solución salina durante 1 minuto para hidratar el revestimiento hidrofílico antes de usarlo. Entrega

- 1. Cuando se usa con un catéter de entrega distal, inserte el catéter de entrega distal 5F catéter en el catéter SelectFlex y avance el catéter de inserción distal 5F hasta que la punta distal del catéter de inserción distal esté en la punta distal del catéter SelectFlex.
- 2. Si se utiliza una guía de 0,97 mm [0,038 in], inserte la guía de  $0.97$  mm  $[0.038$  in] en el catéter SelectFlex y avance la guía hasta que la punta distal de la guía esté en la punta distal del catéter SelectFlex. 4. Coloque el catéter SelectFlex en modo de soporte Página 4 de 10

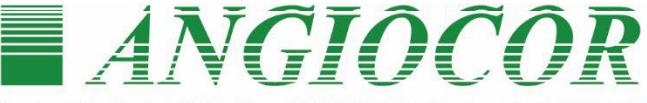

al: Av. Rivadavia 4260 10° Piso (C1205AAP) CABA · Argentina · Tel. (54-11) 4981 Suc. Córdoba: Jerónimo L. de Cabrera 885 • (X5000GVQ) Córdoba • Argentina • Tel: (0351) 471-1010 http://www.angiocor.com.ar-E-mail: info@angiocor.com.ar

 $\overline{Z}$ Endologix MAQUET **Abbott** Aln **O CARDIONOVUM**  $\alpha$ candis: *M.LeMaitre* Andralec ? Andramed **PEROUSE** Coptimed *InspireMD* 

Productos:

- · Stents coronarios y periféricos
- · Stents cerebrales
- · Stents para aneurísma cerebral
- · Stents aórticos
- · Stents carotideos
- · Catéteres balón
- · Catéteres balón con liberación de droga
- · Endoproótesis para aneurisma aórtico abdominal
- · Dispositivos para cierre de Ductus, CIA, CIV y **PFO**
- · Oclusores Vasculares periféricos
- · Prótesis de PTFF
- · Prótesis de dakron woven y dakron knited
- · Shunts carotídeos
- · Filtros de vena cava
- · Coils para aneurísma cerebral

JOHANA MAGALI PEREZ M.N. 17973 CEUTICA

- retrayendo completamente el émbolo
- 3. MCS y bloqueándolo en la posición retraída.
- 4. Deslice el introductor Peel Away sobre la punta distal del SelectFlex Catéter hasta que el extremo distal del introductor Peel Away sobresalga 2 mm de la punta distal del catéter SelectFlex.
- 5. Coloque una vaina introductora con un diámetro interior mínimo de 7F en el
- 6. Arteria de acceso primario.7. Avance el introductor Peel Away y el catéter SelectFlex simultáneamente en la vaina introductora. Continúe avanzando el catéter SelectFlex hasta que su punta distal esté aproximadamente 15 cm más allá de la punta distal de la vaina introductora.
- 7. Retire el introductor Peel Away de la vaina del introductor; una vez que el catéter SelectFlex esté insertado en la arteria de acceso.
- 8. Coloque el catéter SelectFlex en modo de seguimiento inyectando la solución salina estéril contenida en el MCS (0,2 cc) en el puerto de inflación y retirando el MCS de la válvula Luer activada.

9. Avance el catéter SelectFlex con guía y salida distal 5F catéter al sitio vascular objetivo.

10. Coloque el catéter SelectFlex en modo de soporte conectando el MCS a la válvula activada por Luer, retrayendo completamente el émbolo del MCS y bloqueándolo en la posición retraída.

12. El catéter SelectFlex ya está colocado y es adecuado para proporcionar acceso para un procedimiento de intervención en la vasculatura distal.

13. La luz central puede limpiarse retirando las guías o los catéteres que no sean necesarios.

14. Introducir dispositivos intervencionistas a través del puerto central para acceder al luz central y vasculatura distal.

Eliminación

- 1. Para retirar el catéter SelectFlex, coloque el catéter SelectFlex en modo de seguimiento inyectando la solución salina estéril contenida en el MCS (0,2 cc) en el puerto de inflación y retirando el MCS de la válvula Luer activada. El catéter SelectFlex ahora está en modo de seguimiento.
- 2. 2. Retire con cuidado el catéter SelectFlex de la boca del paciente. vasculatura hasta un punto en el que la punta distal del catéter SelectFlex esté 15 cm distal a la punta distal de la vaina introductora.
- 3. 3. Coloque el catéter SelectFlex en modo de soporte conectando el MCS a la válvula activada Luer y retrayendo completamente el émbolo del MCS y bloqueándolo en la posición retraída.
- 4. 4. Extraiga con cuidado y por completo reh catétar SelectFlex repA#ANMAT vasculatura
- **5.** Advertencias y precauciones útiles para evitates **riesgos** relacionados con

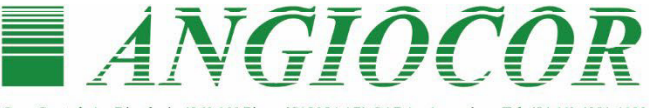

Casa Central: Av Rivadavia 4260 10º Piso . (C1205A AP) CARA . Argentina . Tel. (54-11) 4981-1122 inc. Córdoba: Jerónimo L. de Cabrera 885 • (X5000GVQ) Córdoba • Argentina • Tel: (0351) 471-1010 http://www.angiocor.com.ar-E-mail: info@angiocor.com.ar

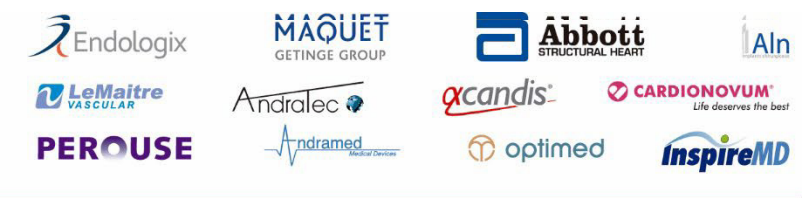

#### **Productos:**

- · Stents coronarios y periféricos
- · Stents cerebrales
- · Stents para aneurísma cerebral
- · Stents aórticos
- · Stents carotideos
- · Catéteres balón
- · Catéteres balón con liberación de droga
- · Endoproótesis para aneurisma aórtico abdominal
- · Dispositivos para cierre de Ductus, CIA, CIV y **PFO**
- · Oclusores Vasculares periféricos
- · Prótesis de PTFE
- · Prótesis de dakron woven y dakron knited
- · Shunts carotideos
- · Filtros de vena cava
- · Coils para aneurísma cerebral

CHANA MAGALI PEREZ M.N. 17973 ELITIC

**SEBASTIAN PISANO** 

# **la implantación del dispositivo de sistema de acceso neurovascular SelectFlex**

## **Advertencias**

• El sistema de acceso neurovascular SelectFlex solo debe ser utilizado por médicos que

hayan recibido la formación adecuada en técnicas intervencionistas. El uso por parte de personal no calificado podría provocar lesiones al paciente. • Este dispositivo está

recubierto con una capa hidrofílica en el extremo distal del dispositivo para una longitud de a) 11,5 cm ob) 30,0 cm. Consulte el paso 12 de la sección Preparación para el uso del dispositivo para obtener más información sobre cómo preparar y usar este dispositivo para asegurarse de que funcione según lo previsto. El incumplimiento de las advertencias de esta etiqueta puede provocar daños en el revestimiento del dispositivo, lo que puede requerir una intervención o provocar eventos adversos graves.

• No se ha demostrado la seguridad y eficacia de este dispositivo para el acceso a la neurovasculatura radial en comparación directa con un abordaje transfemoral. Los riesgos y beneficios del acceso radial frente a un abordaje transfemoral deben sopesarse y considerarse cuidadosamente para cada paciente.

## **Precauciones**

• El sistema de acceso neurovascular SelectFlex está diseñado para un solo uso solo. No reesterilizar ni reutilizar. La reesterilización y/o la reutilización pueden dar como resultado una lubricación ineficaz del revestimiento del catéter, lo que puede resultar en una alta fricción y la imposibilidad de acceder a la ubicación de la vasculatura de destino, y/o puede comprometer la integridad estructural del dispositivo.

• No utilice dispositivos torcidos o dañados. No lo use abierto o dañado paquetes El uso de dispositivos comprometidos puede provocar problemas de rendimiento y seguridad.

• Utilizar antes de la fecha de caducidad. El uso del producto después de esta fecha podría comprometer el rendimiento del dispositivo.

• Evite limpiar en exceso el eje del catéter, evite usar una gasa seca para limpiar el eje del catéter, ya que esto puede dañar el recubrimiento hidrofílico.

•Evite usar alcohol, soluciones antisépticas u otros solventes para pretratar el dispositivo porque esto puede causar cambios impredecibles en el revestimiento, lo que podría afectar la seguridad y el rendimiento del dispositivo.

• Evite remojar los dispositivos por más tiempo del indicado, ya que esto puede afectar

el rendimiento del recubrimiento.

• Utilice el sistema de acceso neurovascular SelectPlex<sup>7</sup>Ah573376mAPN-INPM#ANMAT<br>visualización fluoroscópica para garantizar que se logre la posición deseada.<br>• No haga avanzar ni retire el catéter SelectFlex encontrando visualización fluoroscópica para garantizar que se logre la posición deseada.

• No haga avanzar ni retire el catéter SelectFlex encontrando resistencia,

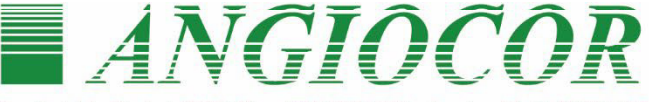

4260 10° Piso • (C1205AAP) CABA • Argentina • Tel. (54-11) 4981-112 Suc. Córdoba: Jerónimo L. de Cabrera 885 • (X5000GVO) Córdoba • Argentina • Tel: (0351) 471-1010 http://www.angiocor.com.ar-E-mail: info@angiocor.com.ar

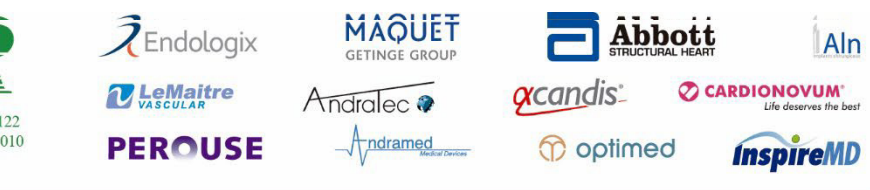

#### **Productos:**

- · Stents coronarios y periféricos
- · Stents cerebrales
- · Stents para aneurísma cerebral
- · Stents aórticos
- · Stents carotideos
- · Catéteres balón
- · Catéteres balón con liberación de droga
- · Endoproótesis para aneurisma aórtico abdominal
- · Dispositivos para cierre de Ductus, CIA, CIV y PFO
- · Oclusores Vasculares periféricos
- · Prótesis de PTFF
- · Prótesis de dakron woven y dakron knited
- · Shunts carotídeos
- · Filtros de vena cava
- · Coils para aneurísma cerebral

puede determinar la causa, retire el dispositivo. El movimiento o la torsión desenfrenados del dispositivo contra la resistencia pueden provocar daños en el recipiente o el dispositivo.

- Mantener una infusión continua de solución salina estéril heparinizada durante el uso del dispositivo. Si no lo hace, podría dañar el recipiente o el dispositivo.
- Si el flujo a través del dispositivo se restringe, no intente limpiar la luz mediante infusión. Retire y reemplace el dispositivo. Si no lo hace, podría dañar el recipiente o el dispositivo.

• Utilice únicamente el catéter SelectFlex con el accesorio Jeringa de control de modo (MCS) proporcionado. El uso de otras jeringas podría inflar demasiado el catéter y dañar el vaso y/o el dispositivo.

• Tome todas las precauciones necesarias para limitar las dosis de radiación de rayos X a los pacientes y operadores clínicos utilizando suficiente protección, reduciendo los tiempos de fluoroscopia y modificando los factores técnicos de rayos X siempre que sea posible.

• Si utiliza un acceso a la arteria radial, realice un examen de detección de la arteria radial según las prácticas institucionales para asegurarse de que el acceso radial sea apropiado para el paciente.

# **6. Información relativa a los riesgos de interferencia recíproca relacionados con la presencia del producto médico en investigaciones (estudios) o tratamientos específicos:**

La aplicación del sistema de acceso neurovascular SelectFlex no conlleva riesgos de interferencia recíproca en investigaciones o tratamientos específicos

# **7. Instrucciones necesarias en caso de rotura del envase protector de la esterilidad y advertencia sobre reesterilización:**

El sistema de acceso neurovascular SelectFlex se suministra "estéril" mediante óxido de etileno (OE). No usar si el envase estéril está dañado. Si se encuentra cualquier deterioro en el envoltorio original del producto médico, éste debe remitirse al represente de local de QApel Medical Inc, para su devolución al fabricante.

No reprocesar o reesterilizar. La reesterilización puede comprometer la integridad estructural del dispositivo y/o causar su fallo, lo que a su vez puede resultar en lesiones al paciente, enfermedad o muerte.

# **8. Advertencias sobre la reutilización:**

- El sistema de acceso neurovascular SelectFlex es para uso en un solo paciente y por una única vez.
- No reusar, reprocesar o reesterilizar.
- **9. Información sobre cualquier tratamiento o procedimiento adicional que** IF-2023-78157337-APN-INPM#ANMAT **deba realizarse antes de utilizar el producto médico:**

CHANA MAGALI PEREZ M.N. 17973 CEUTIC

**EBASTIAN PIRANO** 

Los sistemas de acceso neurovascular SelectFlex no requieren de ningún Página 7 de 10

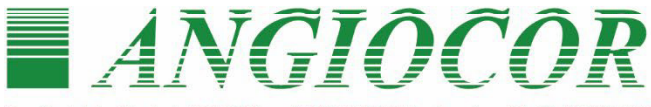

4260.10° Piso (C1205AAP) CABA · Argentina · Tel. (54-11) 4981-112 Suc. Córdoba: Jerónimo L. de Cabrera 885 · (X5000GVQ) Córdoba · Argentina · Tel: (0351) 471-1010 http://www.angiocor.com.ar-E-mail: info@angiocor.com.ar

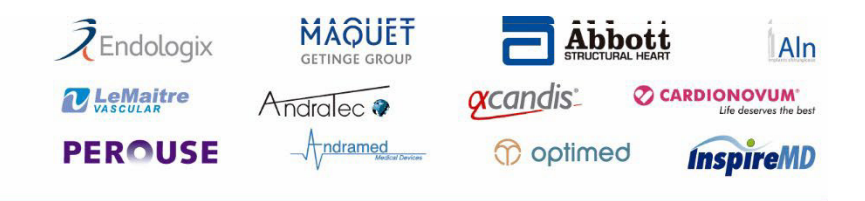

#### Productos:

- · Stents coronarios v periféricos
- · Stents cerebrales
- · Stents para aneurísma cerebral
- · Stents aórticos
- · Stents carotideos
- · Catéteres balón
- · Catéteres balón con liberación de droga
- · Endoproótesis para aneurisma aórtico abdominal
- · Dispositivos para cierre de Ductus, CIA, CIV y **PFO**
- · Oclusores Vasculares periféricos
- · Prótesis de PTFF
- · Prótesis de dakron woven y dakron knited
- · Shunts carotideos
- · Filtros de vena cava
- · Coils para aneurísma cerebral

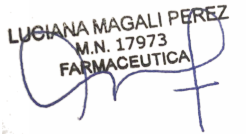

tratamiento o procedimiento adicional y/o especial, previo al procedimiento de colocación.

Lea atentamente las "Instrucciones relacionadas con la colocación y control del producto médico" donde constan los pasos a seguir antes, durante y después de la colocación del dispositivo.

## **10. Emisión de radiaciones:**

El sistema de acceso neurovascular SelectFlex no emite ningún tipo de radiación.

# **11. Cambios del funcionamiento del producto médico:**

El Sistema de acceso neurovascular SelectFlex está indicado para facilitar la inserción y la guía de un catéter intravascular en un vaso sanguíneo seleccionado en la vasculatura periférica y neurológica. El balón proporciona una oclusión vascular temporal durante dichos procedimientos. El Sistema de acceso neurovascular SelectFlex también está indicado para su uso como conducto para dispositivos de recuperación.

Esta función sólo puede verse alterada si se producen algunas de las siguientes situaciones:

- Durante la inspección previa a su uso se detecta el compromiso de la integridad del envase estéril del producto.
- Se reusa, reprocesa o reesteriliza el dispositivo.

En tales casos la única precaución indicada es la de DESECHAR el producto e inmediata devolución al representante local de QApel Medical Inc. para su remisión al fabricante.

# **12. Precauciones relacionadas con condiciones ambientales:**

El Sistema de acceso neurovascular SelectFlex debe conservarse a temperatura ambiente, en un lugar seco y protegido de la luz.

# **13. Medicamento incluido en el producto médico como parte integrante del mismo o al que estuviera destinado a administrar:**

El sistema de acceso neurovascular SelectFlex no incluye ningún medicamento como parte integrante del mismo, ni está destinado a la provisión o suministro de droga alguna.

# **14. Precauciones que deben adoptarse relacionadas con la eliminación del producto médico:**

- Si el producto no ha sido utilizado

Si en la "Inspección previa a su uso" se observa algún defecto o ha superado la "fecha de vencimiento" señalada en el rótulo, se debe proceder a la inmediata devolución del producto al representante local para su reintegro al fabricante o a la destrucción según las normas sanitarias y Ambientales NMAT vigentes, según corresponda.

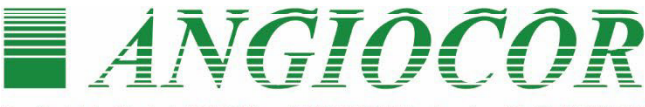

Casa Central: Av. Rivadavia 4260 10° Piso . (C1205AAP) CABA . Argentina . Tel. (54-11) 4981-1122 Sue, Córdoba: Jerónimo L. de Cabrera 885 • (X5000GVQ) Córdoba • Argentina • Tel. (94-11) 4961-1122 http://www.angiocor.com.ar-E-mail: info@angiocor.com.ar

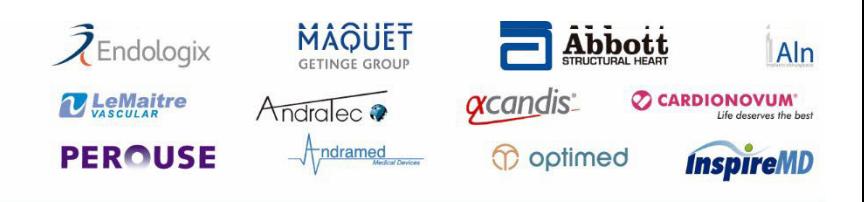

#### **Productos:**

- · Stents coronarios y periféricos
- · Stents cerebrales
- · Stents para aneurísma cerebral
- · Stents aórticos
- · Stents carotídeos
- · Catéteres balón
- · Catéteres balón con liberación de droga
- · Endoproótesis para aneurisma aórtico abdominal
- · Dispositivos para cierre de Ductus, CIA, CIV y PFO
- · Oclusores Vasculares periféricos
- · Prótesis de PTFE
- · Prótesis de dakron woven v dakron knited
- · Shunts carotideos
- · Filtros de vena cava
- · Coils para aneurísma cerebral

Si el producto debió ser retirado durante el procedimiento de implante. Si en cualquier momento durante el uso del Sistema de acceso neurovascular SelectFlex se detecta algún doblez o acodamiento del dispositivo, o algún otro defecto o comportamiento no habitual, no continúe usándolo, retire el sistema y proceda a la devolución al representante local para su reintegro al fabricante, a los efectos de realizar los análisis correspondientes y producir el informe pertinente.

#### **Periodo de vida útil**  3 años

**Esterilización** 

Método de esterilización Óxido de etileno

**Conservación:** Este producto debe almacenarse en un lugar fresco, seco y protegido de la luz.

#### **GLOSARIO DE SÍMBOLOS**

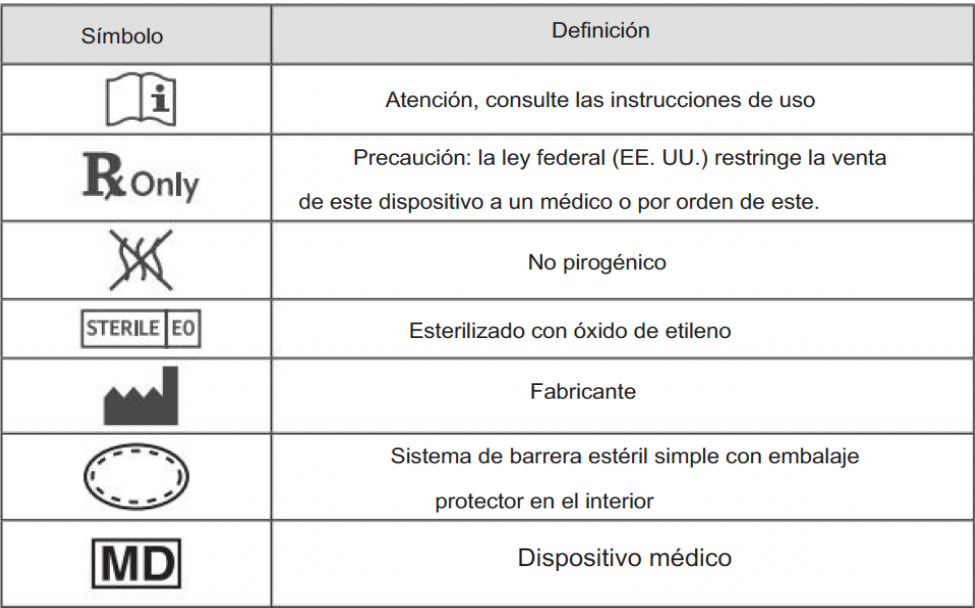

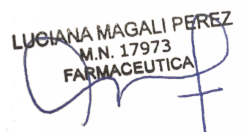

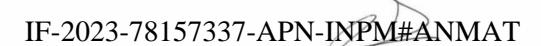

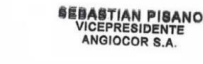

Página 9 de 10

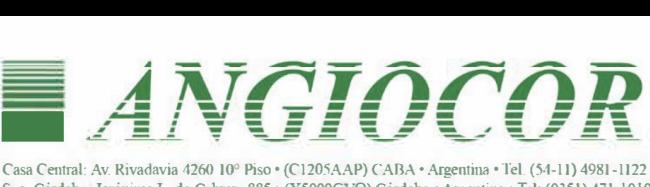

Suc. Córdoba. Jerónimo L. de Cabrera 885 • (X5000GVQ) Córdoba• Argentina• Tel: (0351) 471-1010 **h1tp://www.angiocor.com.ar -E-mail· mfo@angiocor.com.ar** 

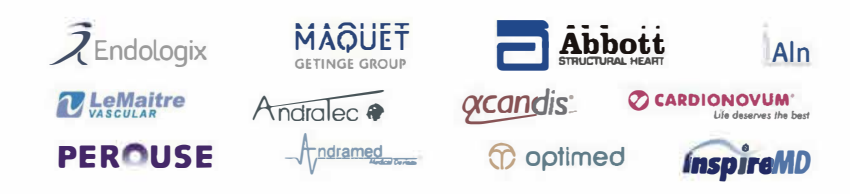

#### **Productos:**

- **Stents coronarios y periféricos**
- Stents cerebrales
- **Stents para aneurísma cerebral**
- **Stents aórticos**
- **Stents carotídeos**
- Catéteres balón
- Catéteres balón con liberación de droga
- Endoproótesis para **aneurisma aórtico**  abdominal
- **· Dispositivos para cierre** de Ductus, CIA, CIV y PFO
- **Oclusorcs Vasculares**  penféncos
- Prótesis de PTFE
- Prótesis de dakron woven y dakron knited
- Shunts carotídeos
- **Filtros de vena cava**
- **Coi Is para aneurisma cerebral**

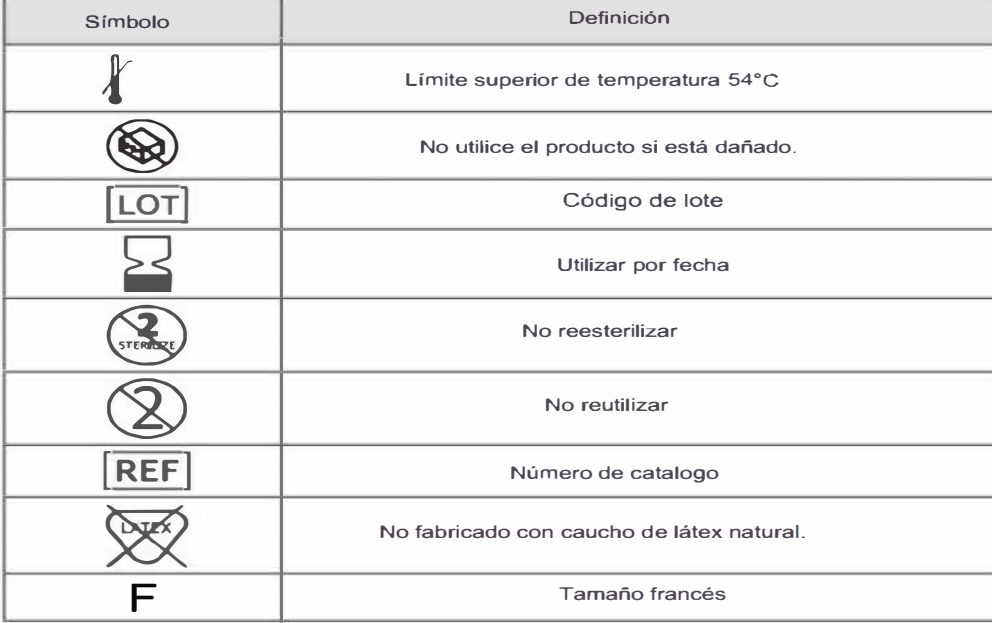

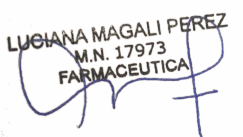

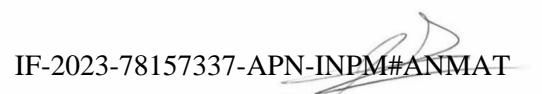

**ISBABTIAN PIBANO<br>
VICEPRESIDENTE<br>
ANGIOCOR S.A.** 

Página 10 de 10

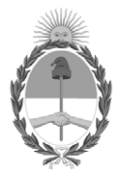

República Argentina - Poder Ejecutivo Nacional 1983/2023 - 40 AÑOS DE DEMOCRACIA

# **Hoja Adicional de Firmas Anexo**

Número: IF-2023-78157337-APN-INPM#ANMAT

**Referencia:** ANGIOCOR S.A. rótulos e instrucciones de uso

El documento fue importado por el sistema GEDO con un total de 10 pagina/s.

Digitally signed by Gestion Documental Electronica Date: 2023.07.07 08:53:57 -03:00

Vienero: 1F-2023-78157337-APN-INPM#ANMAT<br>
CIUDAD DE BUENOS AIRES<br>
Neces 7 de Julio de 2023<br>
Electernes a ANGHOCOR S.A. rétulos s'instrusciones de 1850<br>
El documento fue importado por el sistema GEDO con un total de 10 pagi Instituto Nacional de Productos Médicos Administración Nacional de Medicamentos, Alimentos y Tecnología Médica

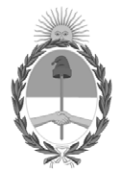

**República Argentina - Poder Ejecutivo Nacional** 1983/2023 - 40 AÑOS DE DEMOCRACIA

## **Certificado - Redacción libre**

**Número:** 

CE-2023-83671808-APN-ANMAT#MS<br>CIUDAD DE BUENOS AIRES<br>Miércoles 19 de Julio de 2023

**Referencia:** 1-0047-3110-002886-23-4

# **CERTIFICADO DE AUTORIZACIÓN E INSCRIPCIÓN**

Expediente Nº 1-0047-3110-002886-23-4

La Administración Nacional de Medicamentos, Alimentos y Tecnología Médica (ANMAT) certifica que de acuerdo con lo solicitado por ANGIOCOR S.A. ; se autoriza la inscripción en el Registro Nacional de Productores y Productos de Tecnología Médica (RPPTM), de un nuevo producto con los siguientes datos identificatorios característicos:

# **DATOS IDENTIFICATORIOS CARACTERÍSTICOS**

PM: 416-162

Nombre descriptivo: Sistema de acceso neurovascular

Código de identificación y nombre técnico del producto médico, (ECRI-UMDNS): 10-685 Catéteres

Marca(s) de (los) producto(s) médico(s): Wahoo

Modelos: Sistema de Acceso Neurovascular SelectFLex 072 Clase de Riesgo: IV

Indicación/es autorizada/s:

La familia de sistemas de acceso neurovascular SelectFlex está indicada para la introducción de dispositivos intervencionistas en la vía periférica y neurovasculatura.

Período de vida útil: 3 años

Condición de uso: Uso exclusivo a profesionales e instituciones sanitarias

Fuente de obtención de la materia prima de origen biológico: No corresponde

Forma de presentación: Unitaria (Accesorios: Jeringa, introductor desplegable y válvula luer)

Método de esterilización: Oxido de etileno

Nombre del fabricante: Q'apel Medical Inc.

Lugar de elaboración: 46708 Lakeview Blvd Fremont, CA USA 94538

Se extiende el presente Certificado de Autorización e Inscripción del PM 416-162 , con una vigencia cinco (5) años a partir de la fecha de la Disposición autorizante.

Expediente N° 1-0047-3110-002886-23-4

N° Identificatorio Trámite: 48957

AM

Digitally signed by Gestion Documental Electronica Date: 2023.07.19 22:42:28 -03:00

Valeria Teresa Garay Subadministradora Nacional Administración Nacional de Medicamentos, Alimentos y Tecnología Médica